# Lecture 08: Networking services: there's no place like 127.0.0.1

Hands-on Unix system administration DeCal

2012-10-15

#### <span id="page-1-0"></span>**[DNS](#page-1-0)**

 ❖ [About](#page-2-0) DNS ❖ [Common](#page-3-0)<br>DNS reser DNS records❖ Other DNS [records](#page-4-0)

**[Networking](#page-5-0)** 

**[SSH](#page-13-0)** 

[Network](#page-19-0) users

DNS

## About DNS

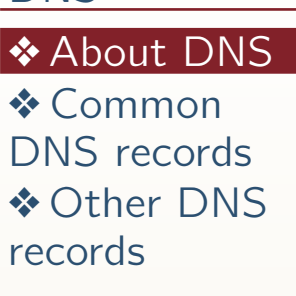

●

●

●

[Networking](#page-5-0)

**[SSH](#page-13-0)** 

<span id="page-2-0"></span>**[DNS](#page-1-0)** 

[Network](#page-19-0) users

#### Domain Name Service

**•** Internet's /etc/hosts file

 client software (e.g., web browser) automatically asks DNS server forrecords

✦requests passed between servers

●see also host, dig

### Common DNS records

#### <span id="page-3-0"></span>[DNS](#page-1-0)

◆ [About](#page-2-0) DNS ❖ [Common](#page-3-0)<br>DNS reserr DNS records ❖ Other DNS [records](#page-4-0)

●

●

●

●

[Networking](#page-5-0)

**[SSH](#page-13-0)** 

[Network](#page-19-0) users

- A: IPv4 address
- AAAA: IPv6 address
- **CNAME** an alias for another record (Canonical Name)
	- **MX**: mail server(s) for a domain (Mail Exchanger)
- ●PTR: reverse A record (Pointer)

### Other DNS records

<span id="page-4-0"></span>[DNS](#page-1-0)

 ❖ [About](#page-2-0) DNS ❖ [Common](#page-3-0)<br>DNS reser DNS records❖ Other DNS [records](#page-4-0)

●

**[Networking](#page-5-0)** 

**[SSH](#page-13-0)** 

[Network](#page-19-0) users

- SRV: service
- TXT: text

#### <span id="page-5-0"></span>[DNS](#page-1-0)

#### **[Networking](#page-5-0)**

- ❖ Too many<br>エレヘ<sub>5</sub>
- [TLAs](#page-6-0)
- ❖ [TCP](#page-7-0)
- ❖ [UDP](#page-8-0)
- ❖ [NATs](#page-9-0)<br>◆ Davt
- ❖ Port<br>ferwar
- [forwarding](#page-10-0)
- ❖ [HTTP](#page-11-0)
- ❖ [NFS](#page-12-0)
- **[SSH](#page-13-0)**
- [Network](#page-19-0) users

### Networking

# Too many TLAs

<span id="page-6-0"></span>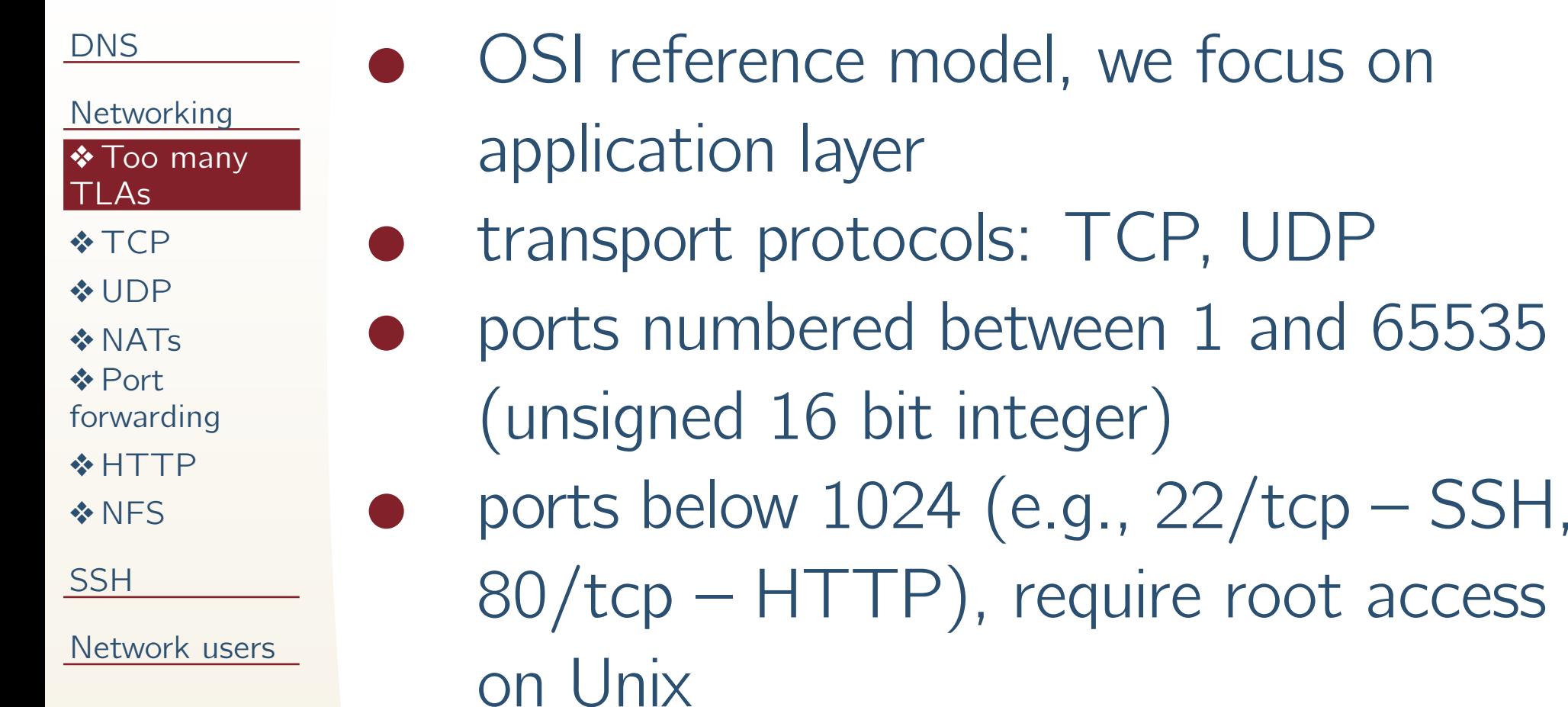

# **TCP**

●

●

●

<span id="page-7-0"></span>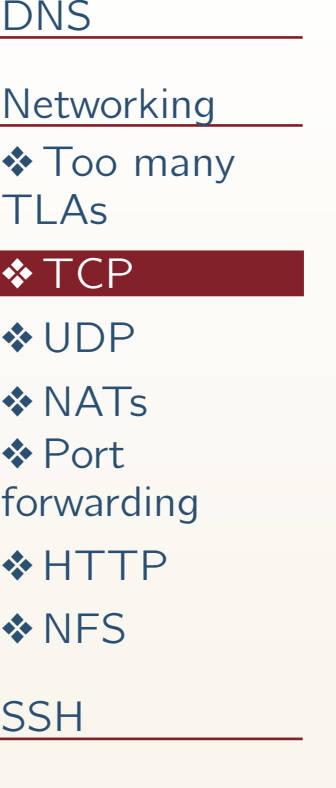

[Network](#page-19-0) users

#### Transmission Control Protocol

reliable, more overhead, stateful

 most network services use TCP(HTTP, SMTP, SSH, etc.)

✦some may use both TCP and UDP

# UDP

●

●

●

<span id="page-8-0"></span>[DNS](#page-1-0)

- [Networking](#page-5-0)
- ❖ Too many<br>エレヘ<sub>5</sub> [TLAs](#page-6-0)
- ❖ [TCP](#page-7-0)

#### ❖ [UDP](#page-8-0)

- ❖ [NATs](#page-9-0)<br>◆ Davt ❖ Port<br>ferwar
- [forwarding](#page-10-0)
- ❖ [HTTP](#page-11-0)
- ❖ [NFS](#page-12-0)
- **[SSH](#page-13-0)**

[Network](#page-19-0) users

#### User Datagram Protocol

- unreliable, simple ("fast"), stateless often used by DNS, DHCP, TFTP, VoIP, streaming media, etc.
	- ✦ DNS uses TCP, however, for larger responses

### **NATS**

✦

✦

●

●

<span id="page-9-0"></span>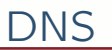

[Networking](#page-5-0)

❖ Too many<br>エレヘ<sub>5</sub> [TLAs](#page-6-0)

❖ [TCP](#page-7-0)

❖ [UDP](#page-8-0)

#### ❖ [NATs](#page-9-0)

❖ Port<br>ferwar [forwarding](#page-10-0)❖ [HTTP](#page-11-0) ❖ [NFS](#page-12-0)

**[SSH](#page-13-0)** 

[Network](#page-19-0) users

### Network Area Translationaccomplished by home/office router

 rewrite packets for many computers to use one public IPaddress (Source NAT, IPMasquerading) private IP addresses: 192.168.0.0–192.168.255.255,10.0.0.0–10.255.255.255,172.16.0.0–172.31.255.255

# Port forwarding

<span id="page-10-0"></span>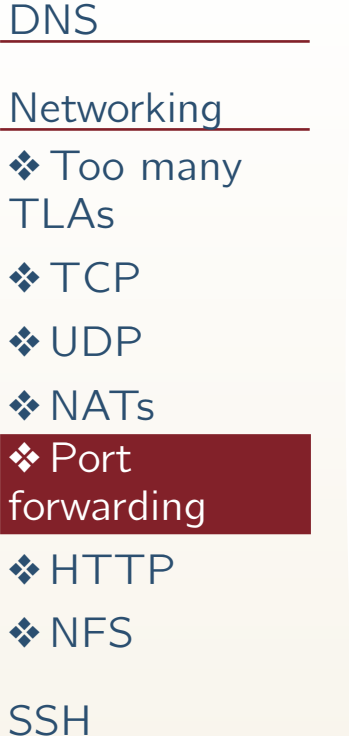

●

●

●

[Network](#page-19-0) users

 also called Destination NAT (DNAT) forward <sup>a</sup> public IP addressed port to an internal IP addressed port required to access services behind <sup>a</sup> Source NAT

### HTTP

●

●

●

<span id="page-11-0"></span>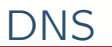

[Networking](#page-5-0)

- ❖ Too many<br>エレヘ<sub>5</sub>
- [TLAs](#page-6-0)
- ❖ [TCP](#page-7-0)
- ❖ [UDP](#page-8-0)
- ❖ [NATs](#page-9-0)<br>◆ Davt
- ❖ Port<br>ferwar
- [forwarding](#page-10-0)
- ❖ [HTTP](#page-11-0)
- ❖ [NFS](#page-12-0)
- **[SSH](#page-13-0)**

[Network](#page-19-0) users

### Hyper-Text Transfer Protocol

- simple, text-based protocol
	- ✦ basic web server can be implemented in <sup>a</sup> 25-line bashscript with netcat

 popular servers: Apache, IIS, lighttpd, nginx

# **NFS**

●

●

●

<span id="page-12-0"></span>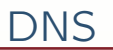

**[Networking](#page-5-0)** 

❖ Too many<br>エレヘ<sub>5</sub>

[TLAs](#page-6-0)

❖ [TCP](#page-7-0)

❖ [UDP](#page-8-0)

❖ [NATs](#page-9-0)<br>◆ Davt

❖ Port<br>ferwar

[forwarding](#page-10-0)

❖ [HTTP](#page-11-0)

❖ [NFS](#page-12-0)

**[SSH](#page-13-0)** 

[Network](#page-19-0) users

#### Network File System

• mounts can be defined in /etc/fstab

usually need to be root to mount

#### <span id="page-13-0"></span>**[DNS](#page-1-0)**

#### **[Networking](#page-5-0)**

#### **[SSH](#page-13-0)**

- ❖ [About](#page-14-0) SSH
- ❖ SSH<br>nublic
- [public-private](#page-15-0)
- keys
- ❖ Public-
- [private](#page-16-0)
- keys
- **❖** [Symmetric](#page-17-0) keys
- ❖ [PAM](#page-18-0)
- [Network](#page-19-0) users

### **SSH**

# About SSH

<span id="page-14-0"></span>[DNS](#page-1-0)

[Networking](#page-5-0)

**[SSH](#page-13-0)** 

#### ❖ [About](#page-14-0) SSH

●

●

●

●

❖ SSH<br>nublic [public-private](#page-15-0)keys

❖ Public-<br>Private [private](#page-16-0)

keys

❖ [Symmetric](#page-17-0)<br>kevs keys

❖ [PAM](#page-18-0)

[Network](#page-19-0) users

#### Secure SHell

- different authentication mechanisms: PAM, public key, GSSAPI (Kerberos)
- remote encrypted terminal/console on remote machine
- other features: port forwarding, <sup>X</sup>forwarding, file transfer, can becombined with other protocols

# SSH public-private keys

<span id="page-15-0"></span>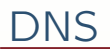

[Networking](#page-5-0)

●

●

●

**[SSH](#page-13-0)** 

◆ [About](#page-14-0) SSH

❖ SSH<br>nublic [public-private](#page-15-0)keys

❖ Public-<br>Private [private](#page-16-0)keys

❖ [Symmetric](#page-17-0)<br>kevs keys

❖ [PAM](#page-18-0)

[Network](#page-19-0) users

 alternative to password-based authentication

✦ uses public/private key cryptography

 SSH agent caches key in memory SSH forwarding forwards key challenges

# Public-private keys

<span id="page-16-0"></span>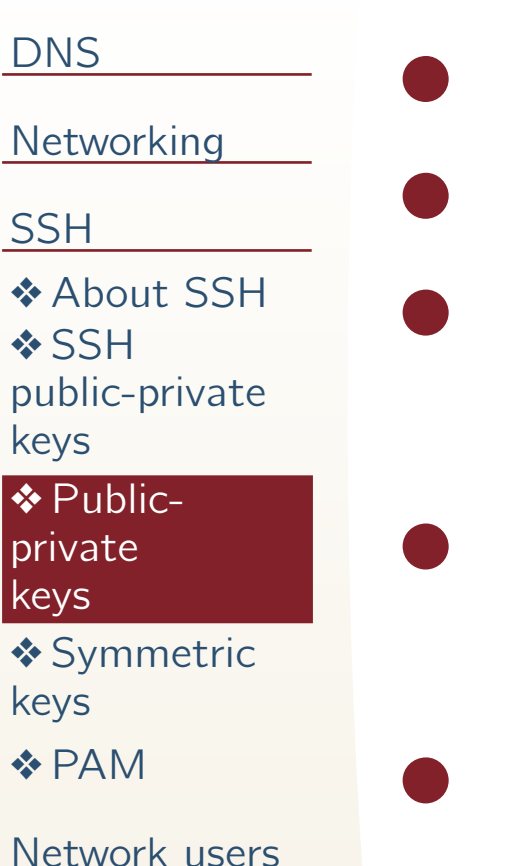

- public key: everyone can see lock private key: one person has key encrypt with public key, decrypt with private key
- sign with private key, verify with public key

ciphers: RSA, DSA

# Symmetric keys

<span id="page-17-0"></span>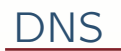

[Networking](#page-5-0)

●

●

●

**[SSH](#page-13-0)** 

❖ [About](#page-14-0) SSH ❖ SSH<br>nublic [public-private](#page-15-0)

keys

❖ Public-<br>Private [private](#page-16-0)

keys

❖ [Symmetric](#page-17-0)<br>kevs keys

❖ [PAM](#page-18-0)

[Network](#page-19-0) users

 one shared key advantage: speed, security disadvantage: often impractical to verify, especially againstman-in-the-middle attacks

●ciphers: AES, 3DES, blowfish, arcfour

### PAM

●

●

●

#### <span id="page-18-0"></span>[DNS](#page-1-0)

[Networking](#page-5-0)

**[SSH](#page-13-0)** 

- ❖ [About](#page-14-0) SSH
- ❖ SSH<br>nublic [public-private](#page-15-0)
- keys
- ❖ Public-<br>Private
- [private](#page-16-0)
- keys

❖ [Symmetric](#page-17-0)<br>kevs keys

❖ [PAM](#page-18-0)

[Network](#page-19-0) users

#### Pluggable Authentication**Modules**

- API for authentication commonly used on Unix
- pam\_unix: /etc/shadow password hashes

<span id="page-19-0"></span>[DNS](#page-1-0)

**[Networking](#page-5-0)** 

**[SSH](#page-13-0)** 

[Network](#page-19-0) users

❖ [LDAP](#page-20-0)

❖ [Kerberos](#page-21-0)

### Network users

## LDAP

●

●

<span id="page-20-0"></span>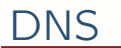

[Networking](#page-5-0)

**[SSH](#page-13-0)** 

[Network](#page-19-0) users❖ [LDAP](#page-20-0)

❖ [Kerberos](#page-21-0)

#### Lightweight Directory Access Protocol

 distributed directory information service, like phone book

●arranged as records with attributes

- ● often used to populate user accounts across <sup>a</sup> network
- ●CalNet is an LDAP directory

### Kerberos

●

<span id="page-21-0"></span>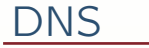

[Networking](#page-5-0)

**[SSH](#page-13-0)** 

[Network](#page-19-0) users

❖ [LDAP](#page-20-0)

❖ [Kerberos](#page-21-0)

- trusted third party provides mutual authentication between machines andusers
- ● arranged as principals which can be fetched as tickets to authenticate●CalNet is also <sup>a</sup> Kerberos realm